# **Cycle 3 (CM)- Séance N°1**

## **INFO ou INTOX: Comment faire la différence?**

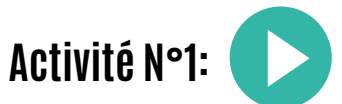

En classe entière: Exp[lorer](http://www.legorafi.fr/category/sports/) le site internet *"Le Gorafi"* et découvrir quelques articles choisis. (5') Très rapidement, les élèves identifient l'objectif parodique de cette source d'information: transformation, exagération pour faire rire, se moquer.

### **Ne sont-elles que les seules fausses informations que l'on peut rencontrer sur internet ou sur les réseaux sociaux ?**

Echanger avec les élèves sur leurs expériences et représentations. (5') Lister les raisons qui peuvent pousser à créer de fausses informations : (Trace écrite N°1)

- Pour rire.
- Pour faire du buzz, pour gagner des clics, pour gagner de l'argent.
- Par négligence parce qu'on ne vérifie pas, par erreur.
- Pour arranger la réalité, pour convaincre et justifier un point de vue particulier.
- Pour faire du mal à un groupe de personnes (racisme par exemple)

## **Activité N°2:**

En classe entière: Présenter des fausses informations. Pour chacune, c'est la vérification de l'image qui donne le verdict (google image et/ou Tineye)

Pour chacune, trouver dans la liste des raisons, celle qui peut avoir motivé l'auteur de cette fausse information. (30')

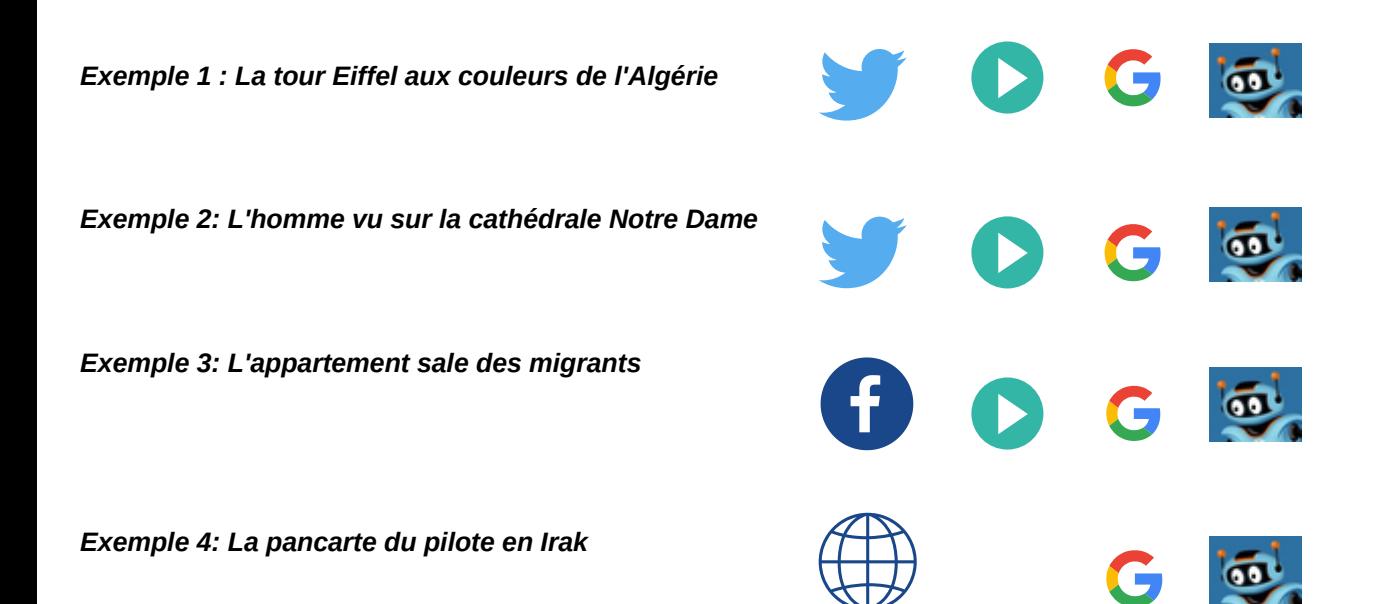

**Activité N°3:** Exercices en petits groupes sur des cas concrets face à l'information, au message: 15'

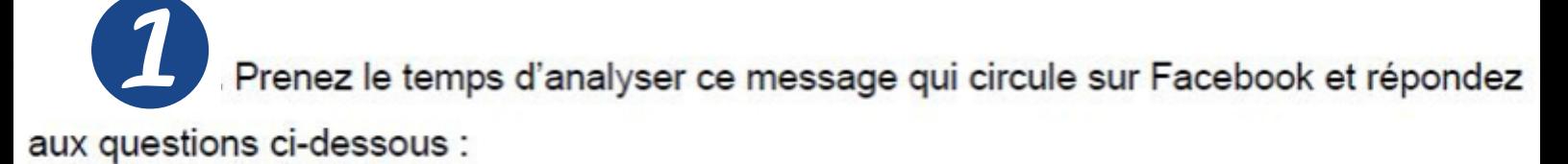

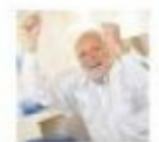

### Jean-Michel Bidule, président de l'union des vendeurs de smartphones

Voilà, c'est prouvé : passer du temps sur son téléphone portable rend plus intelligent. Une étude commandée par l'union des vendeurs de smartphones montre que 99 % des gens qui passent plus de 5 heures par jour sur leur téléphone voient leur QI augmenter de 20 points en moyenne. Incroyable !

Like · Comment · 9 minutes ago · @

- Qui est l'auteur du message ? Vous semble-t-il être une source de confiance pour parler de cette information ? Pourquoi ?
- Que feriez-vous pour essayer de vérifier cette information ?

Prenez le temps de lire ce message qui circule sur Facebook et répondez aux questions ci-dessous.

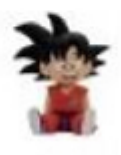

#### **Tareg Machin**

Le tabac tue 78 000 personnes par an en France et l'alcool 49 000, d'après cet article. C'est dingue... (2) www.lemonde.fr/les-decodeurs/article/2016/04/19/en-france-l-alcool-etle-tabac-sont-les-drogues-les-plus-meurtrieres\_4904754\_4355770.html

Like · Comment · 9 minutes ago · @

- Qui est l'auteur du message ? Vous semble-t-il être une source de confiance pour parler de cette information ? Pourquoi ?
- Que feriez-vous pour essayer de vérifier cette information ?

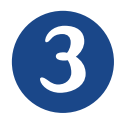

Prenez le temps de regarder cette information qui circule sur internet et répondez aux questions ci-dessous:

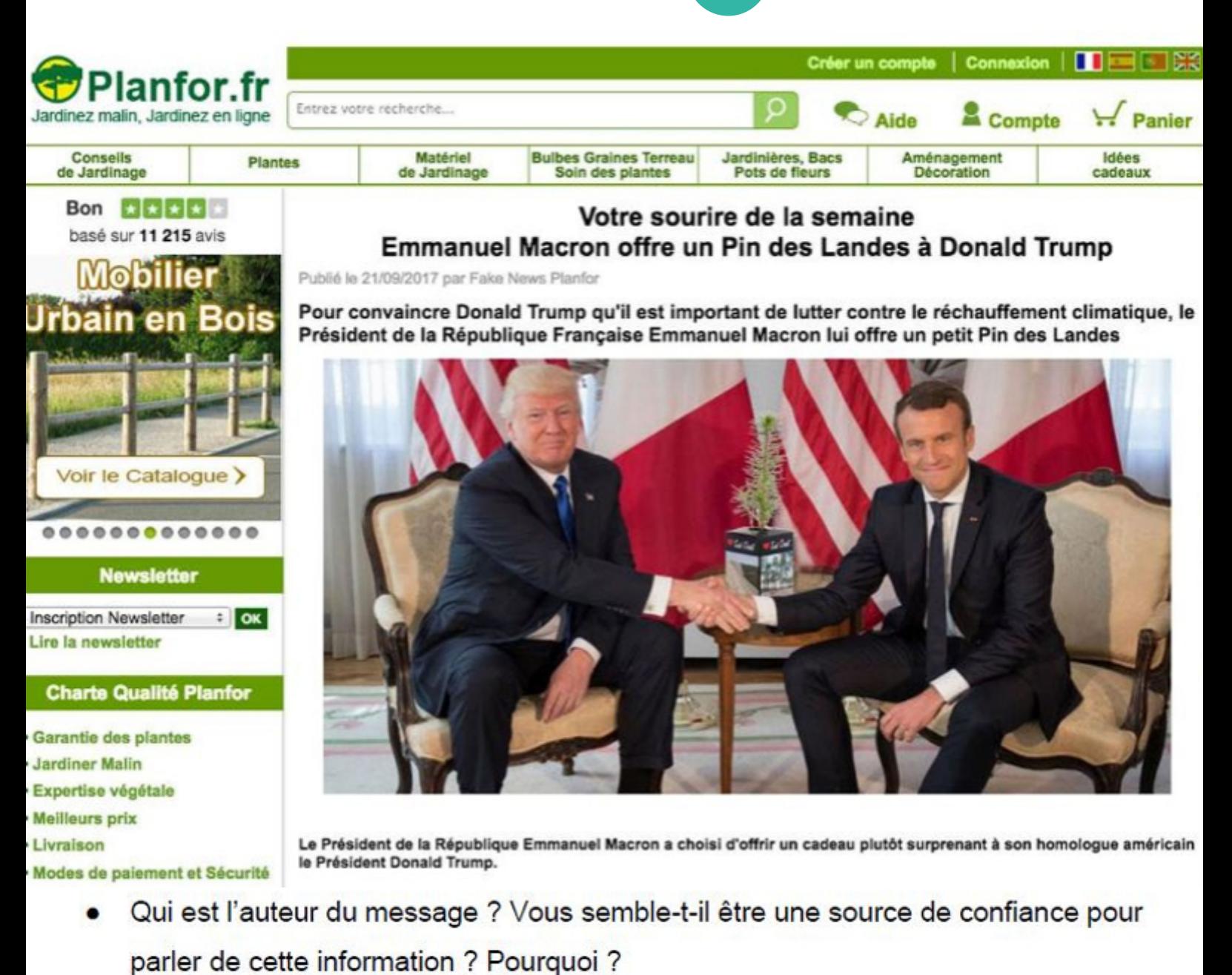

Que feriez-vous pour essayer de vérifier cette information ?

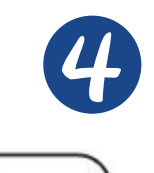

Prenez le temps de regarder cette information qui circule sur internet et répondez aux questions ci-dessous:

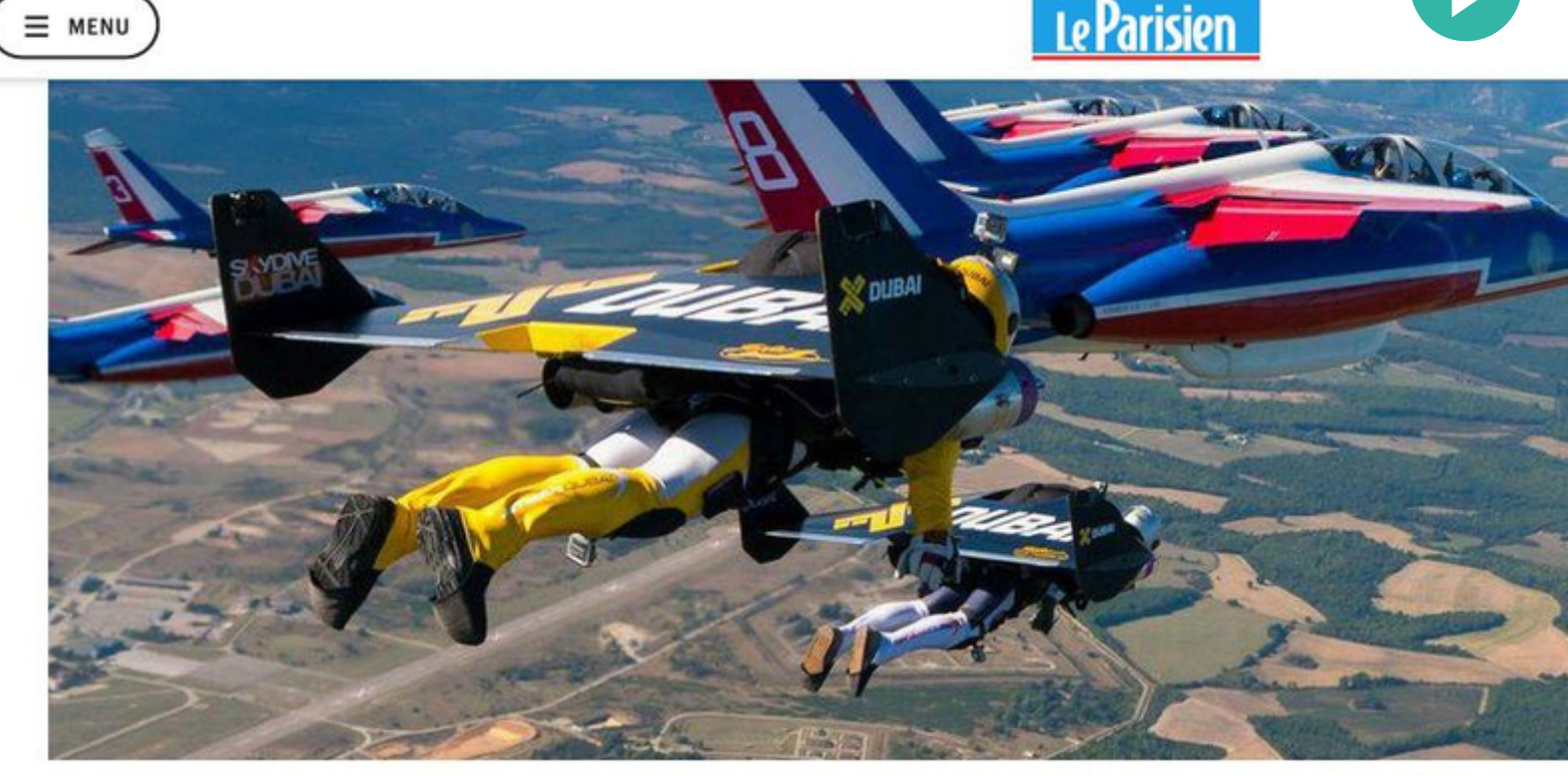

Pour la première fois, trois hommes volants avec des ailes à réaction ont volé en escadrille avec la Patrouille de France (Capture Armée de l'air)

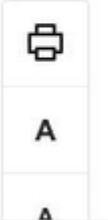

#### Le 24 novembre 2016 à 11h30

Les images sont époustouflantes ! Le pilote suisse Yves Rossy, sous le nom bien connu de Jetman, le premier et unique homme volant sous une aile à réaction de l'histoire de l'aviation accompagné de deux accolytes dont

- Qui est l'auteur du message ? Vous semble-t-il être une source de confiance pour parler de cette information ? Pourquoi ?
- Que feriez-vous pour essayer de vérifier cette information ?

# **Pour faire rire**

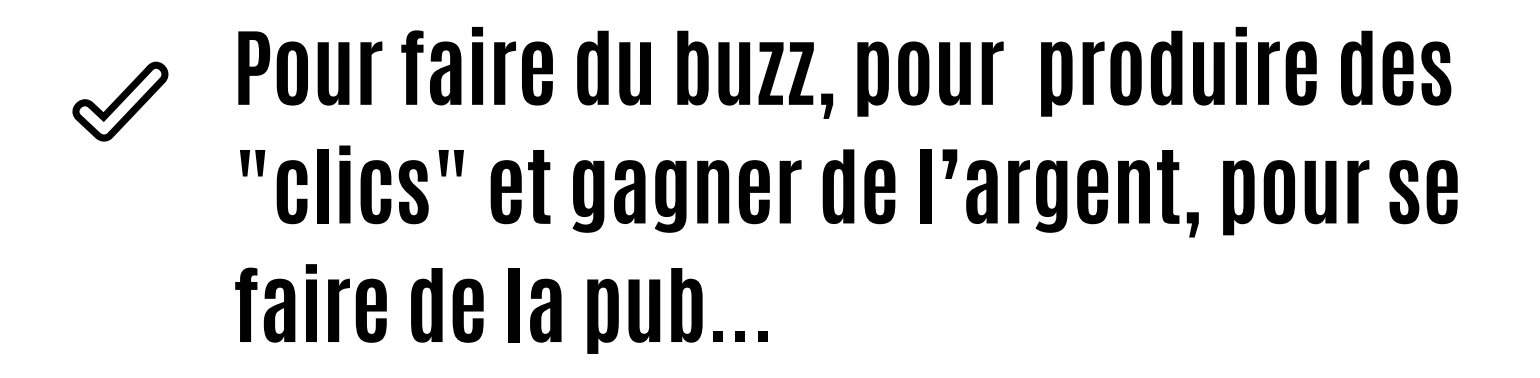

- **Par négligence parce qu'on ne vérifie pas, par erreur.**
- **Pour arranger la réalité, et justifier**  $\mathscr{Q}$ **un point de vue particulier.**
- **Pour faire du mal à un groupe de personnes (racisme par exemple)**

**Face à l'information que l'on reçoit sur internet, sur les réseaux sociaux, on doit faire preuve d'esprit critique\* avant de le répéter ou de partager.**

**\*Vérifier la source de l'information !**

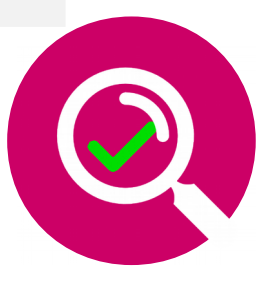

Aujourd'hui Internet est une source importante d'information pour tout le monde. On s'informe via les sites d'information en ligne des médias classiques (journaux, TV, radio), sur des sites d'information dis « pure player » qui n'existent qu'en ligne (Médiapart, Arrêt sur image), mais aussi via des blogs, You tube, ou directement via les réseaux sociaux .

Pourtant la vérité ne sort pas toujours de la bouche d'Internet : rumeurs, désinformation ou manipulations d'images. Garder un esprit critique face à ce qu'on lit sur la toile est donc nécessaire et vérifier l'information doit être un réflexe à acquérir.

## Sur internet le journaliste c'est vous !

vant Internet la diffusion des informations reposait sur un **principe vertical**. L'information était émise par une personne, le journaliste, qui était reconnu comme quelqu'un de fiable. Les faits avaient été vérifiés avant d'être diffusés. A

vec l'internet 2.0, il a été facile de créer des blogs, des sites, des comptes de réseaux sociaux. Chacun d'entre nous est devenu un diffuseur d'information au même titre que les journalistes. Le système de diffusion de l'information est **devenu horizontal**. L'information est devenue plus difficilement contrôlable pour le A

meilleur (liberté d'expression) et le pire (désinformation, propagande…)

S ur YouTube et les réseaux sociaux,<br>S l'information n'est pas vérifiée à l'information n'est pas vérifiée à posteriori. Elle l'est éventuellement après signalement par les internautes. Mais entre le moment où elle a été mise en ligne et sa vérification éventuelle, l'information a eu le temps de se répandre et de se retrouver sur

d'autres chaînes YouTube ou d'autres comptes.La multiplication des sources de diffusion d'informations a également entraîné, la multiplication des contenus. Face à cette masse d'informations, il devient de plus en plus difficile de faire le tri entre les

vraies informations et les FakeNews.

ès que l'on est face à une information, doivent se poser les questions suivantes : D

- qui a écrit l'article ?
- pourquoi? Le but du site ? Commercial, personnel, organisme d'état, association, mouvement politique
- de quand date l'article ?
- les sources sont-elles citées ?
- quelle est la légitimité de l'auteur ?

Pour résumer, face à l'information sur internet, on doit faire preuve d'esprit critique avant de relayer ou de partager.

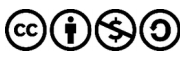

## **Les outils et services** pour vérifier l'info

### **Vérifier une photo ?**

ineye et Google images permettent de retrouver  $\mathsf{T}$ 

Reverse Image Search

AMNEST

hoaxbuster

**Hoaxkiller** 

**Youtube DataViewer** 

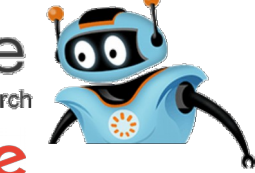

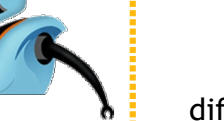

la source d'une photo sur internet. Ils sont assez faciles à utiliser. Il suffit de coller l'adresse de la photo ou mieux de télécharger une capture d'écran de celle ci sur le site, pour voir apparaître tous les sites contenant la photo ou celles lui ressemblant. Il est alors facile de remonter la source d'origine de la photo et de voir si elle a été modifiée.

### **Vérifier une Vidéo YouTube ?**

mnesty International propose un moteur de recherche inversé pour les vidéos Youtube. En collant l'url (l'adresse) de la vidéo dans ce moteur de recherche, on va retrouver toutes les chaînes diffusant la vidéo, permettant ainsi de comparer et croiser les sources. A

### **Vérifier une rumeur ?**

Au fil des ans et des manipulations de l'information sur internet, des sites d'enquêtes et de vérification de

l'information se sont développés. Il existe deux sites qui enquêtent sur les Hoax (les rumeurs sur internet) Hoaxbuster et Hoaxkiller. On peut aussi suivre Haoxbuster sur Facebook.

gratuit,les sites internet ont des difficultés à gagner de l'argent pour exister. Le modèle économique dominant sur la toile est la publicité*.* Non seulement on affiche des bannière de pub, mais il faut surtout amener l'internaute à cliquer sur un lien, ou un article. On appelle ceci le « clickbait », qu'on peut traduire par « piège à clic », ou « Putaclic ». Un titre ou une image très attirant ou intrigant, attire notre attention, on est curieux d'en savoir plus. On clique et on génère alors plus de revenus publicitaires pour le site qui diffuse ce lien.

**Les pièges à** 

**Clic**

A l'ère du tout

Les sites d'information des journaux Libération, Le Monde et us DÉCODEURS France 24 proposent des rubriques de vérification d'information (Checknews). **LESOBSERVATEURS** 

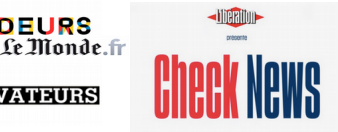

# **Decodex, un ami qui vous veut du bien**

Le journal le Monde a été encore plus loin en proposant le Décodex . C'est en fait plusieurs outils :

- une extension pour les navigateurs Chrome et Firefox qui indique la fiabilité d'un site internet.
- un moteur de recherche sur le site du Monde : www.lemonde.fr/vérification
- un robot répondant aux questions des internautes via la messagerie Messenger de Facebook

Aller plus loin? Peut-être serez vous intéressé par le **module 37 : La neutralité du net, de quoi parle-t-on ?, module 106 : Connaître et gérer son identité numérique**

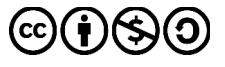